## dialog uninstall

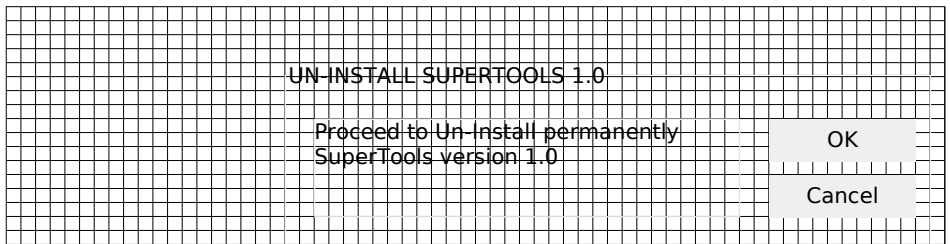

## dialog uninstall II

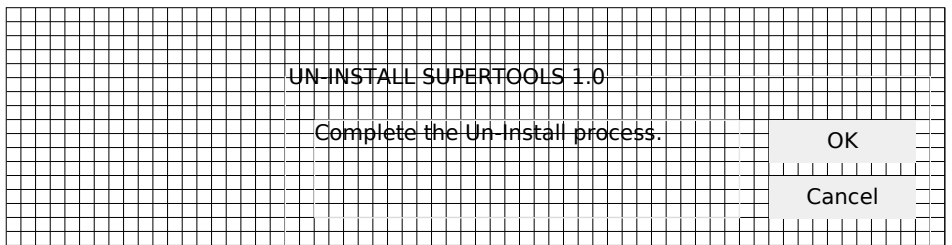

dialog help

## dialog reset

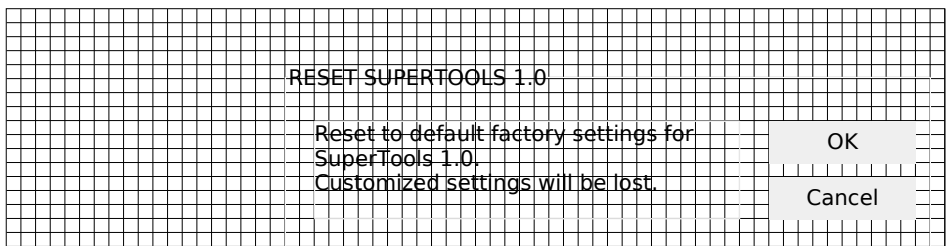

## dialog deleteitem

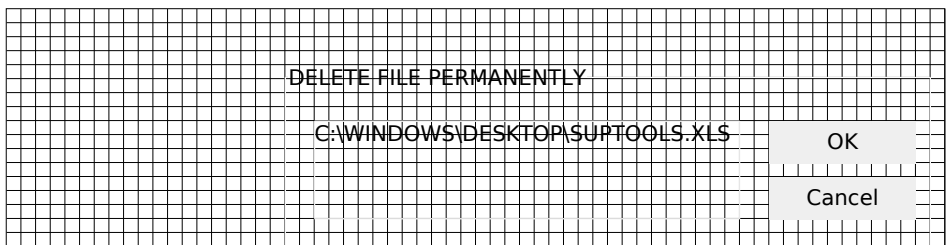

## dialog inputbox row

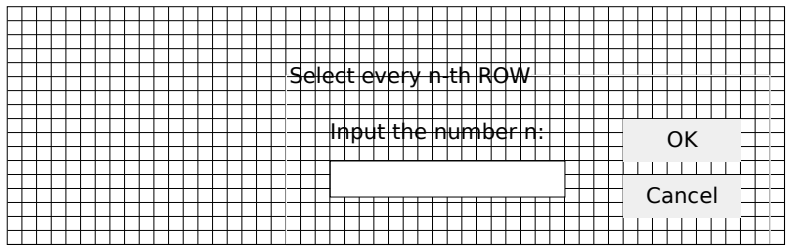

## dialog inputbox col

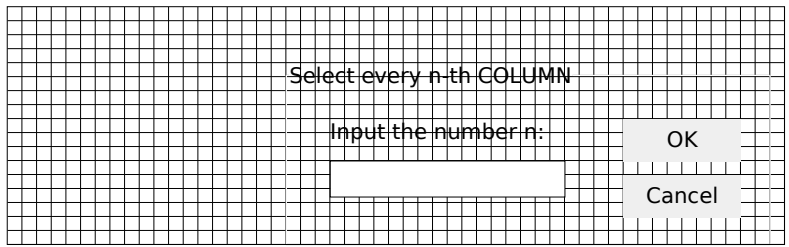

## dialog inputbox rotate

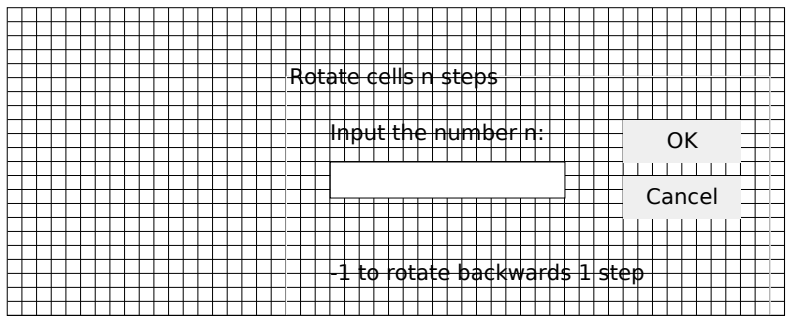

## dialog inputbox insrow

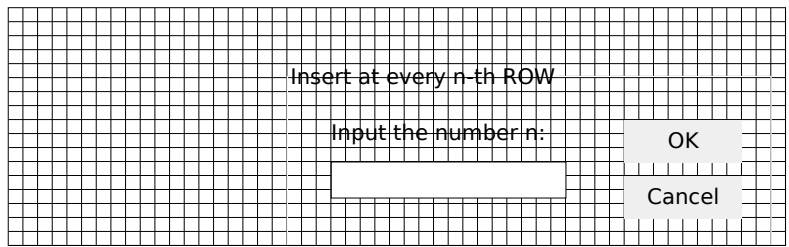

## dialog inputbox inscol

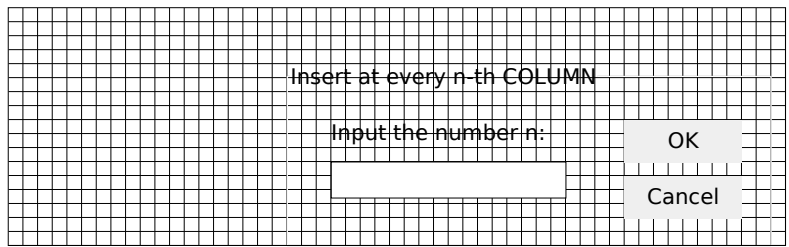

## dialog inputbox delrow

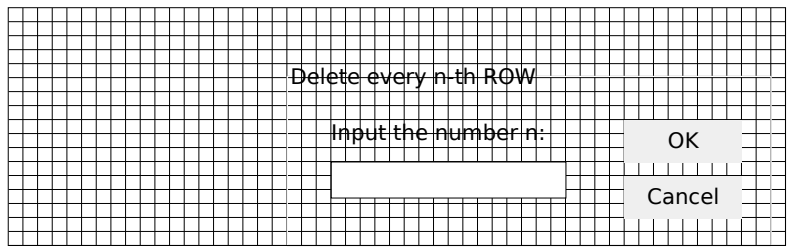

## dialog inputbox delcol

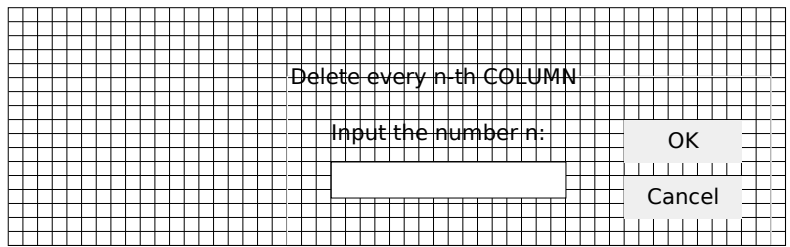

## dialog inputbox text

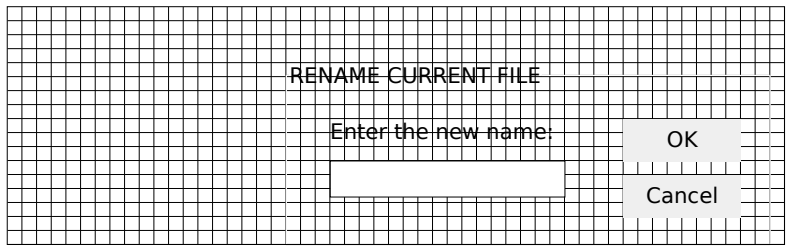

#### dialog fileinfo

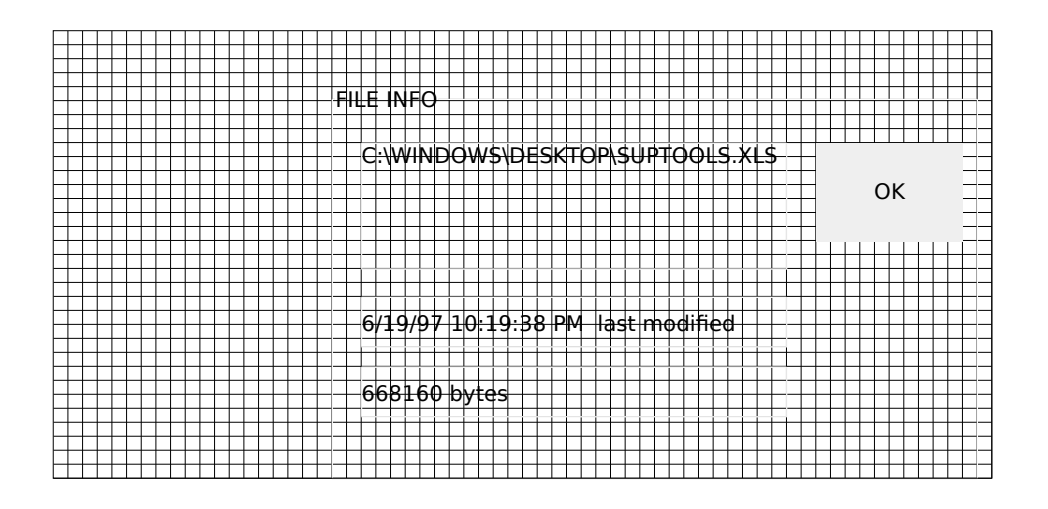

dialog selectsheets

dialog printareaname

dialog editbookmarks

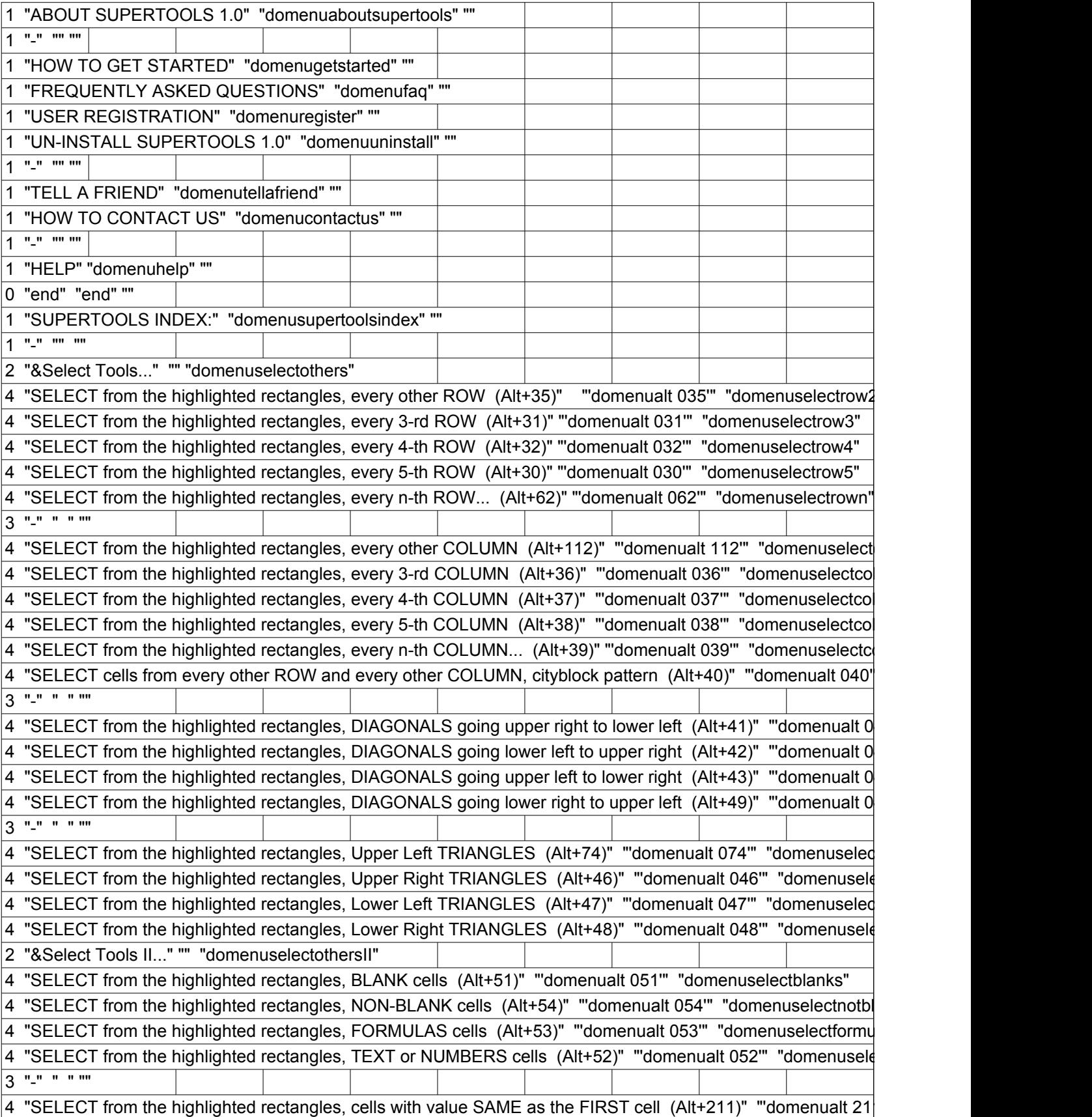

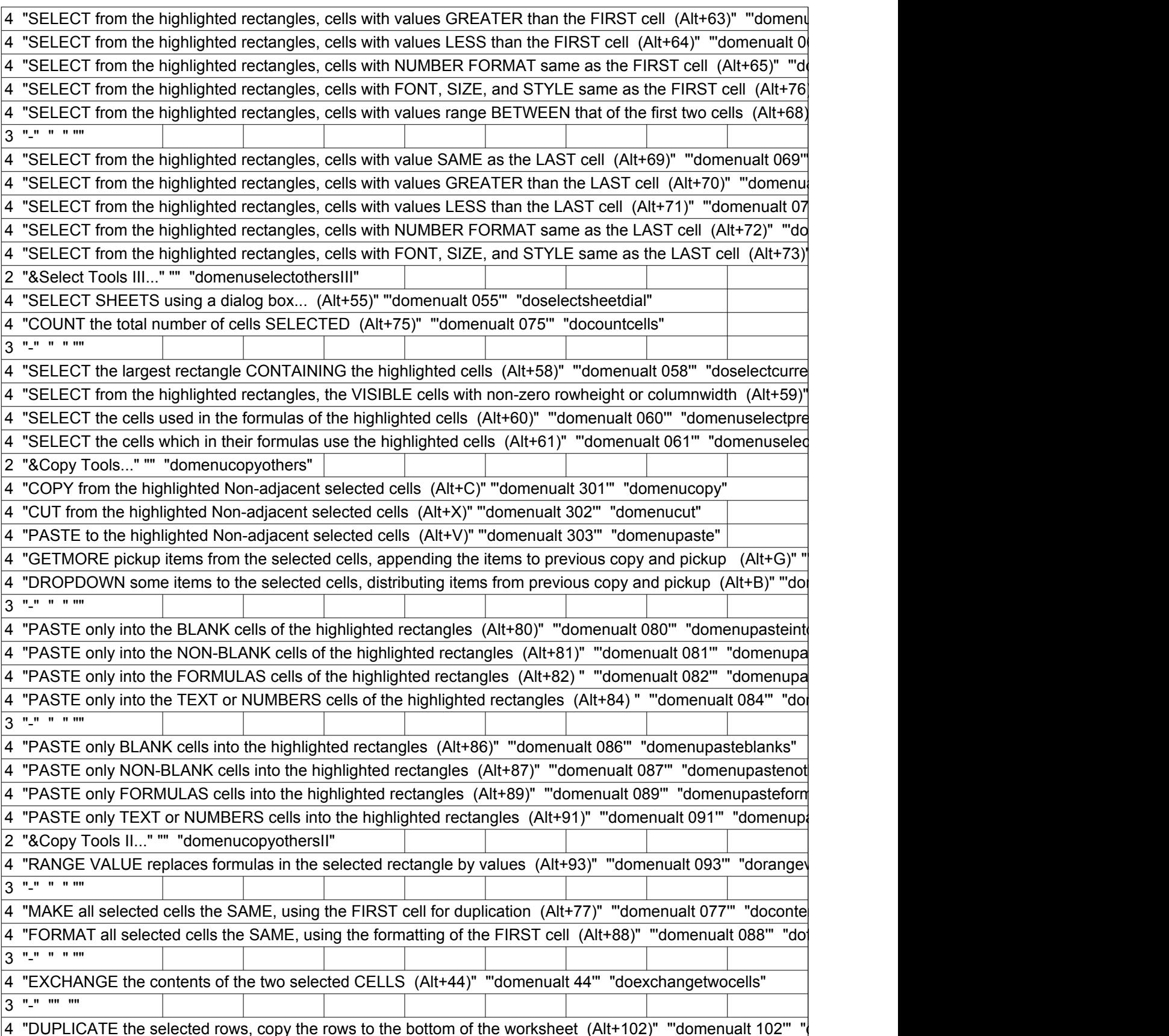

## THEMENU

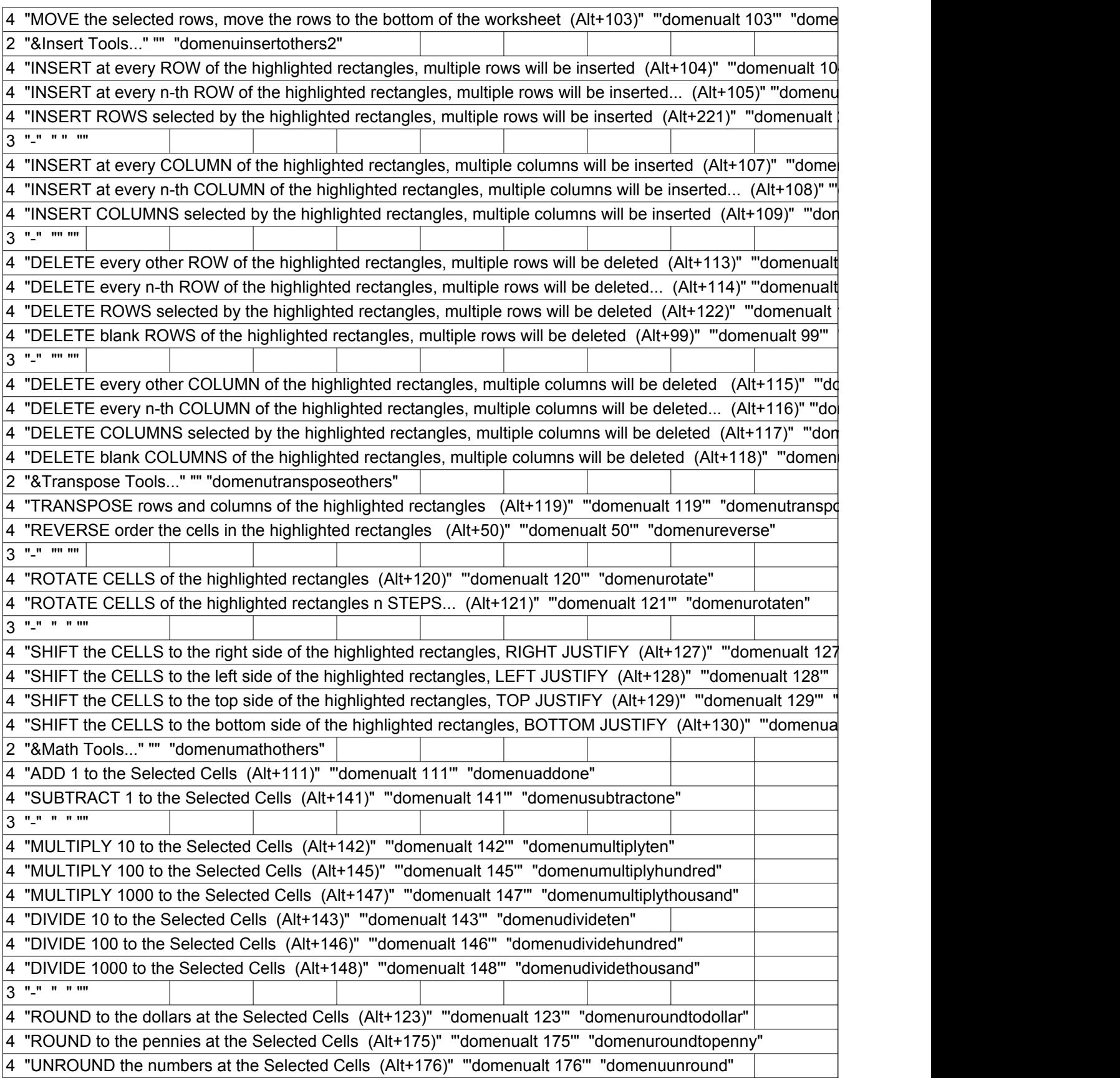

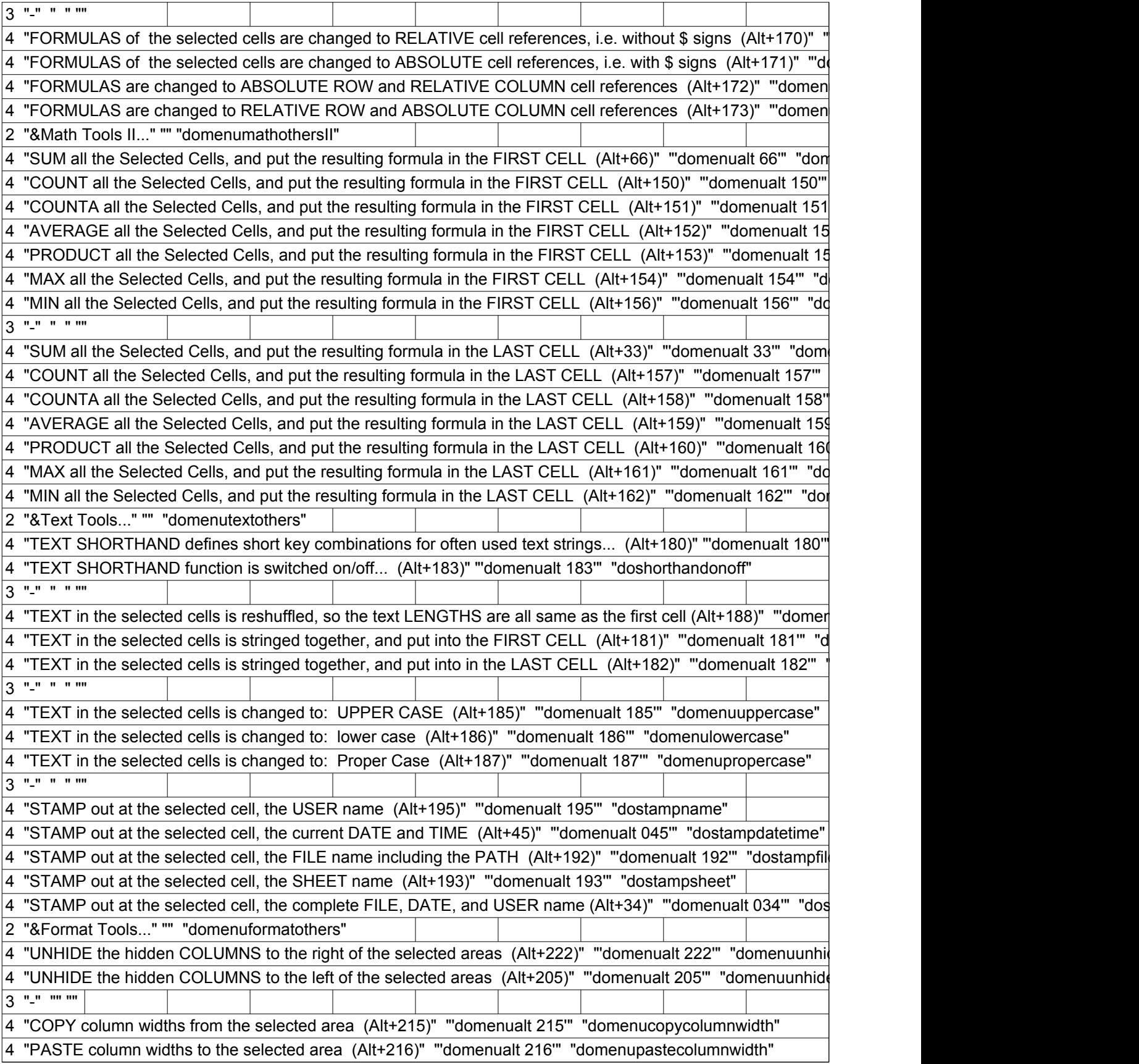

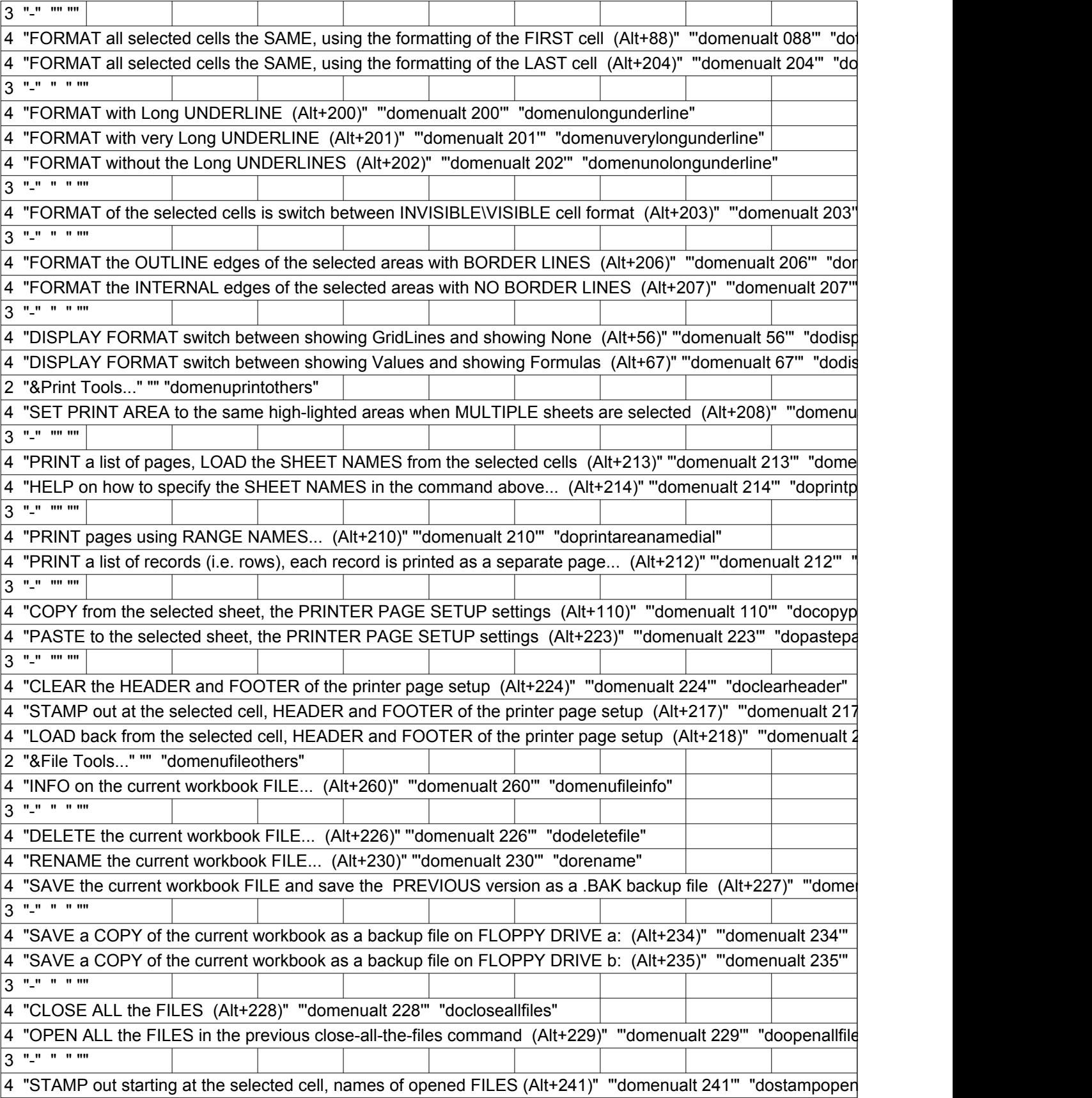

# THEMENU

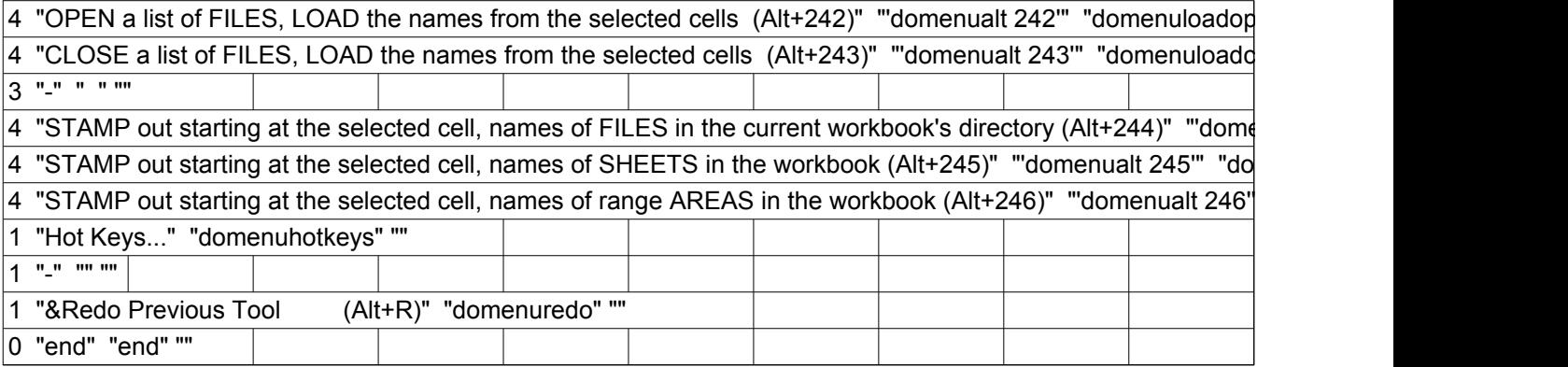

 $\overline{\phantom{0}}$ 

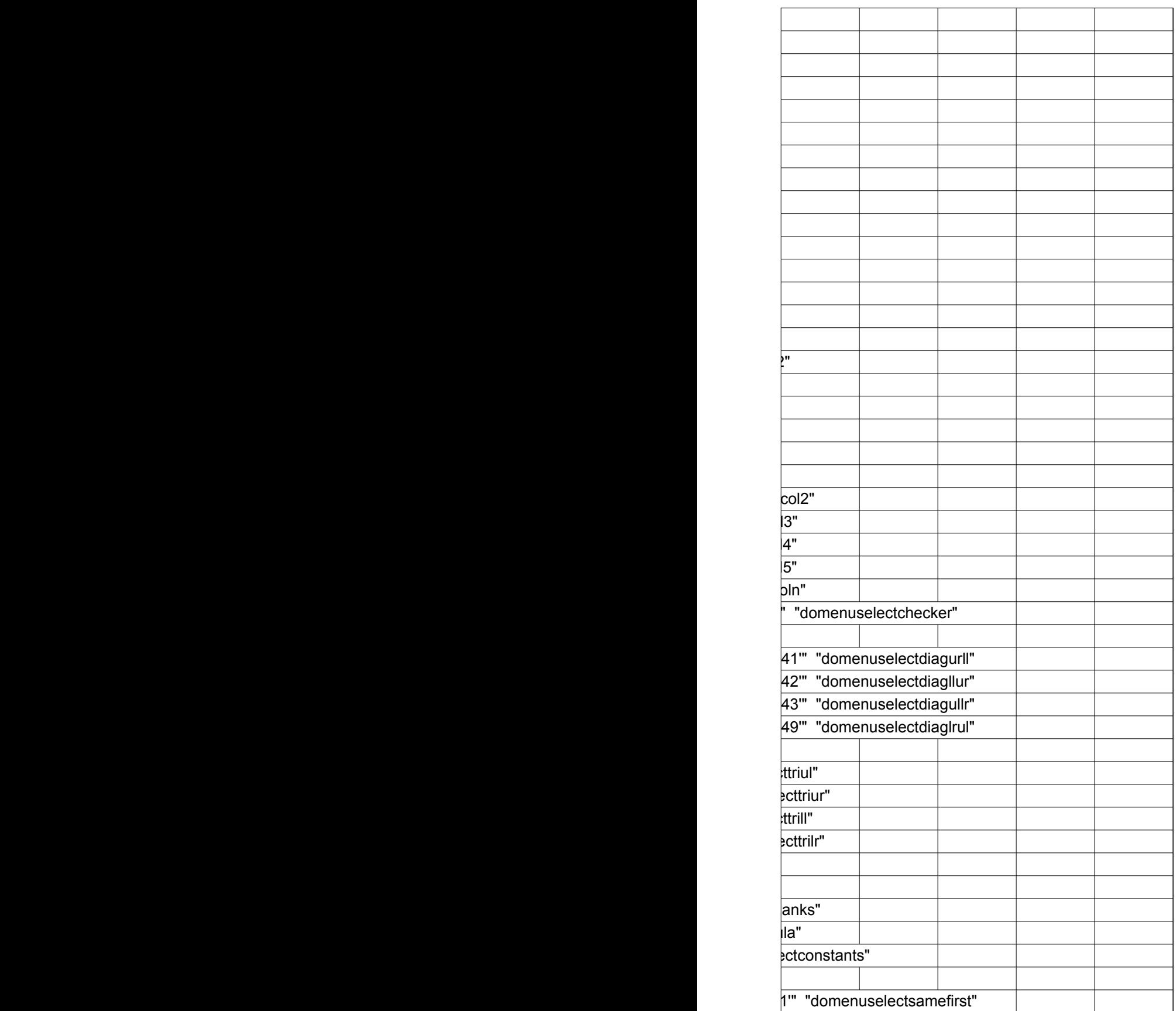

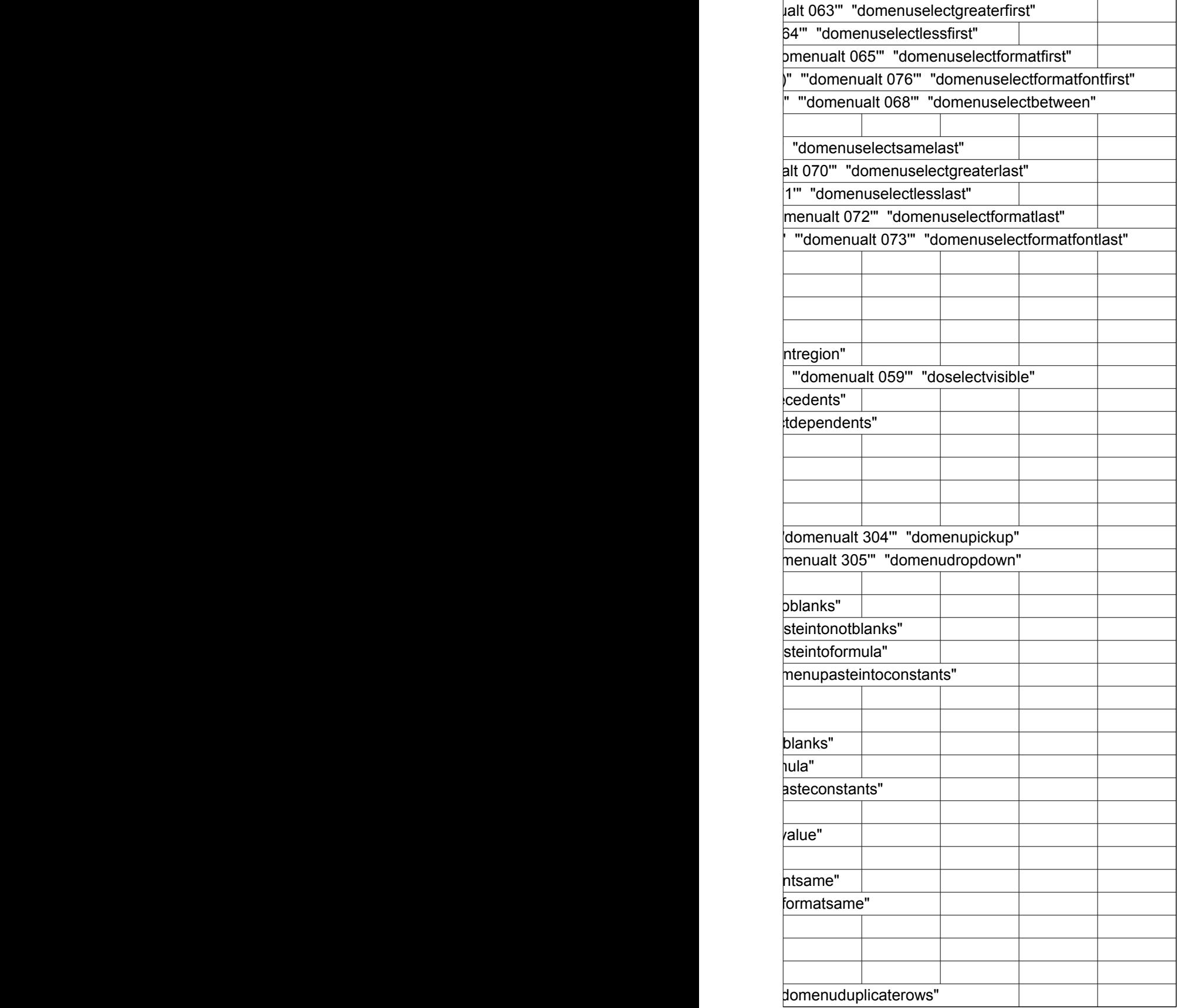

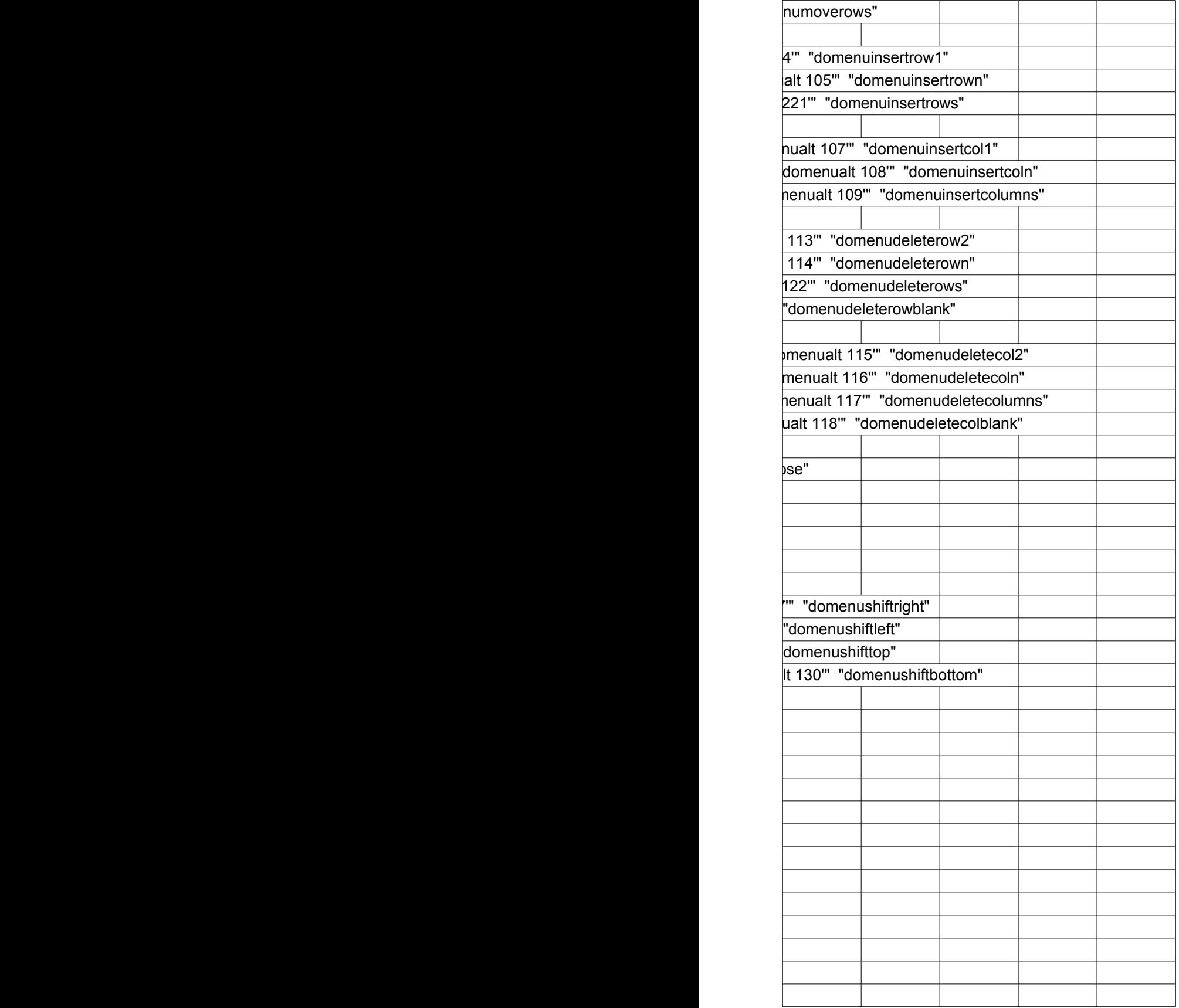

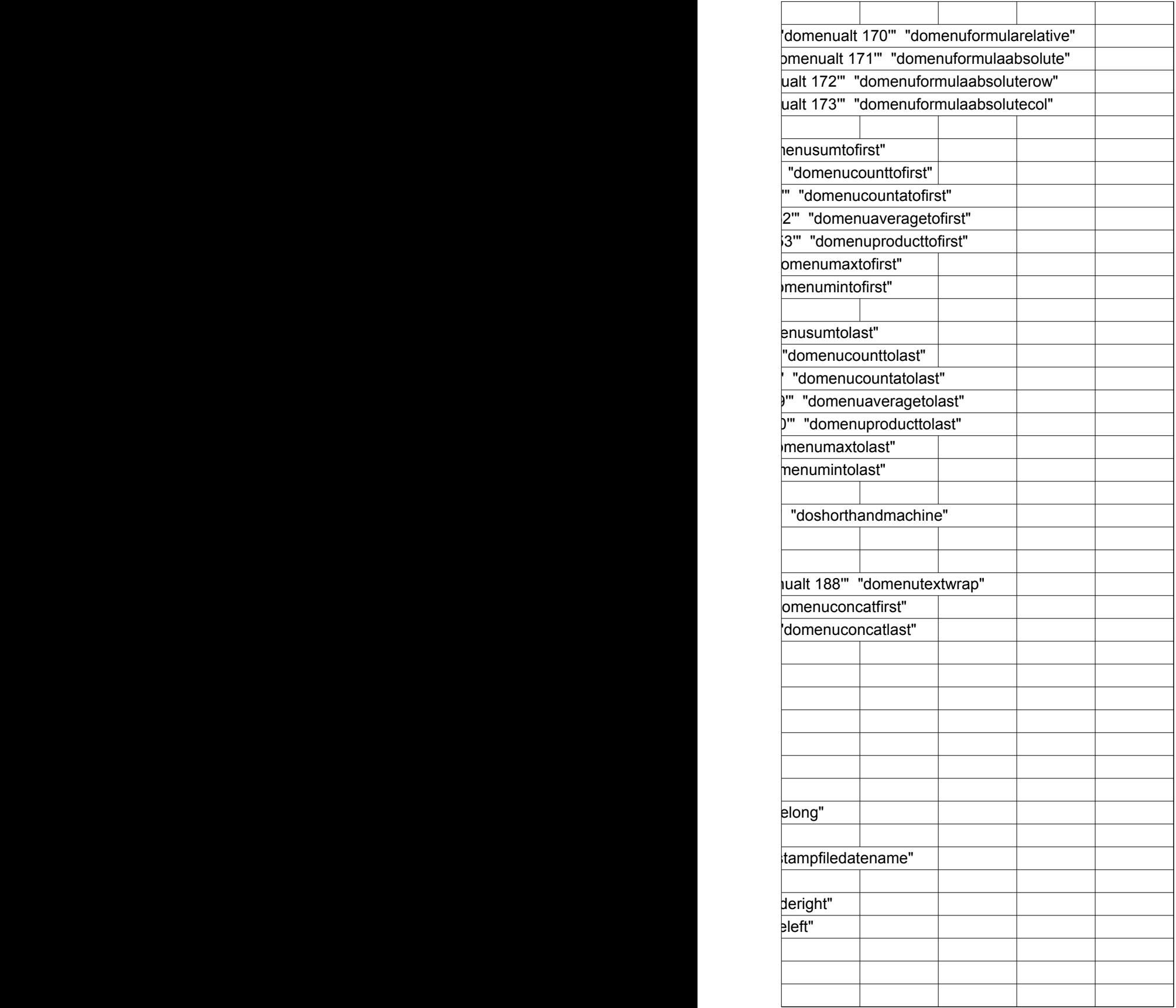

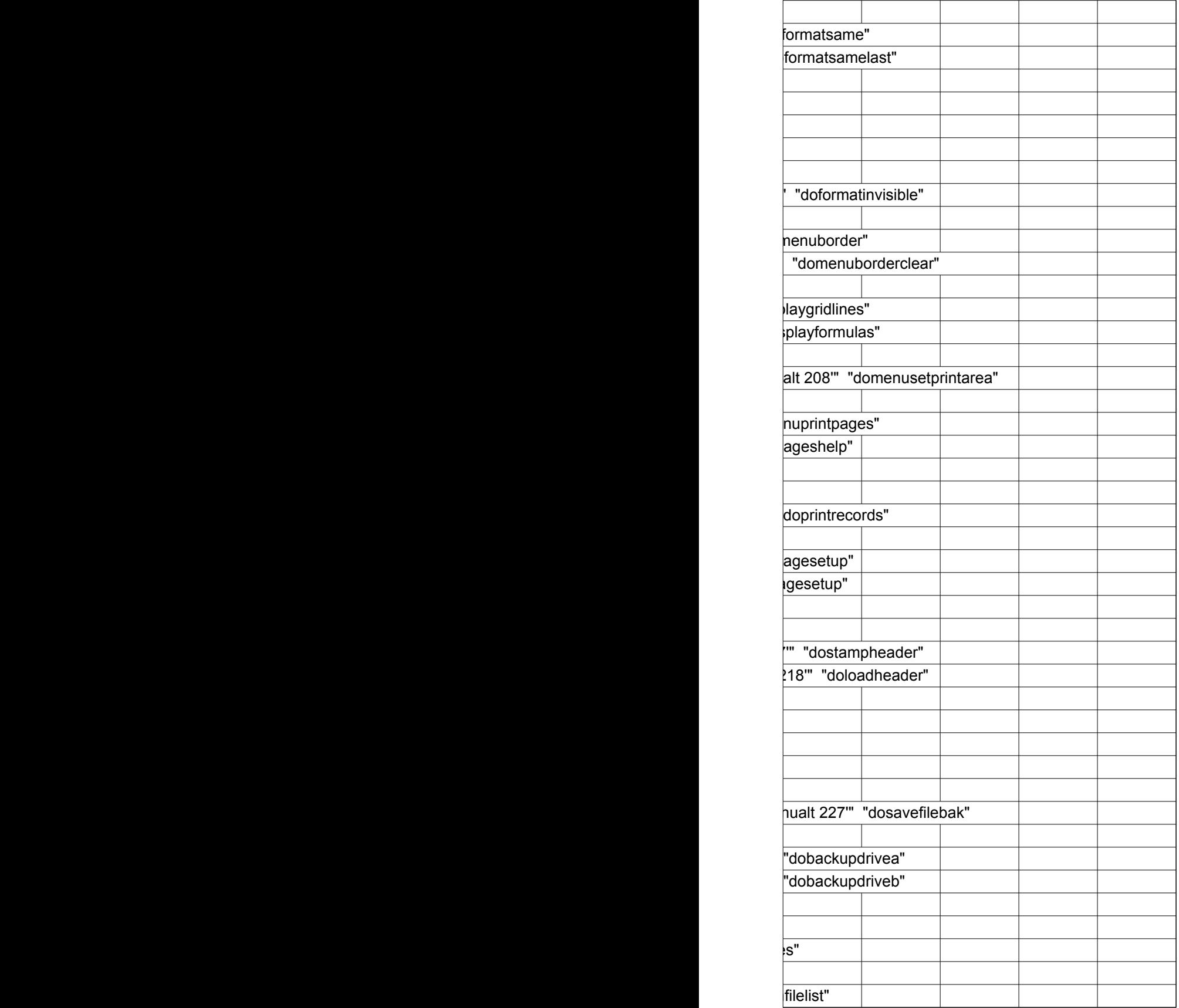

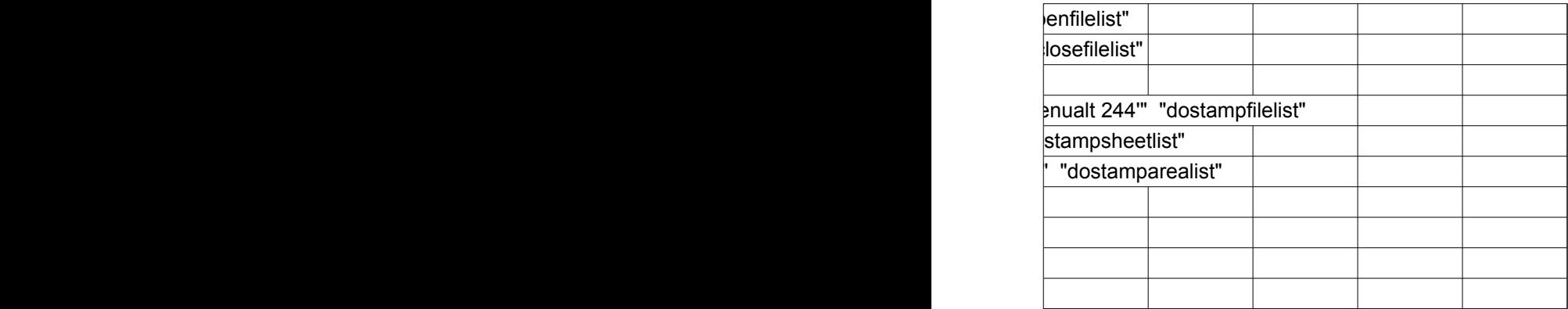

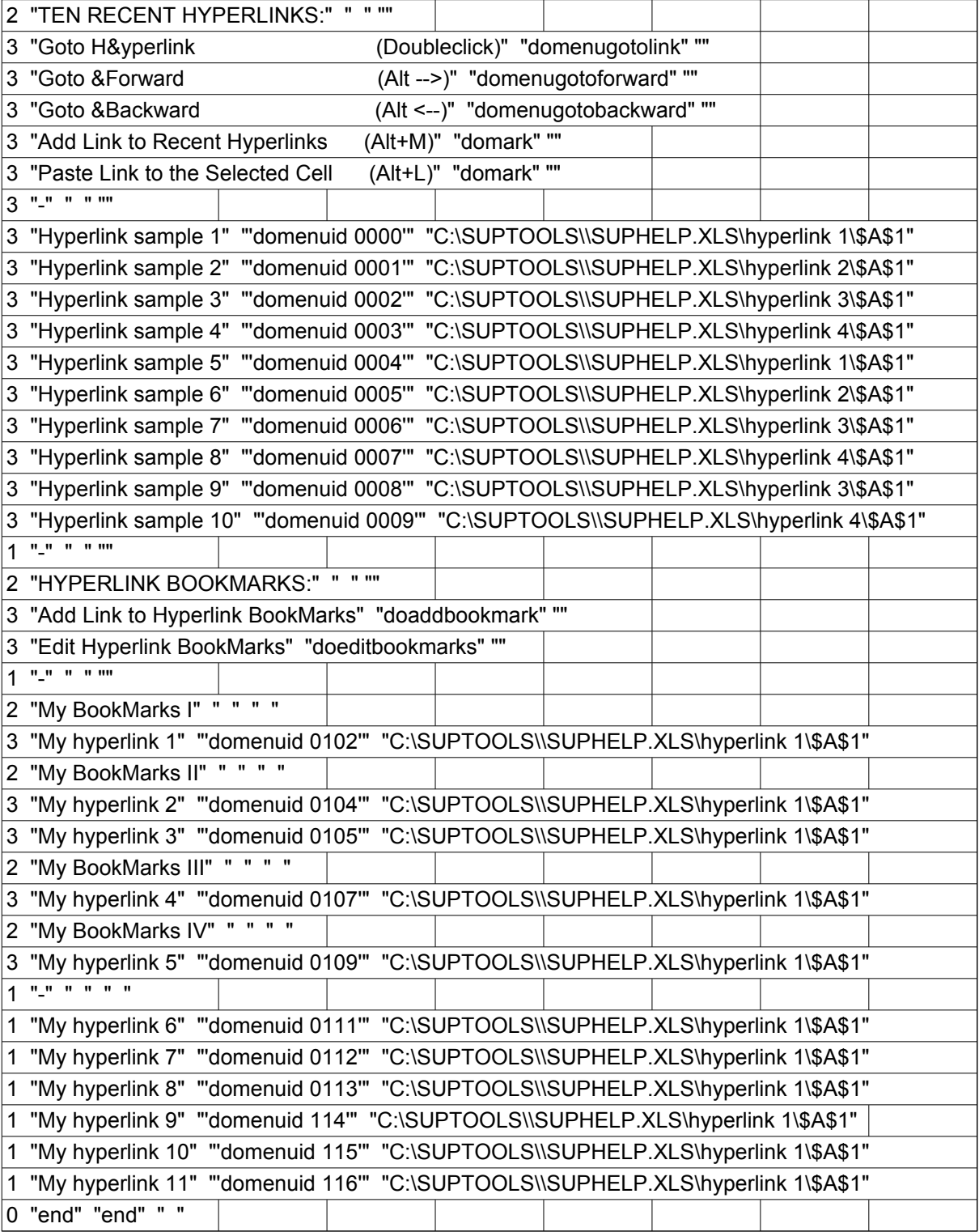